**AutoCAD Crack Activation Code With Keygen Free For PC**

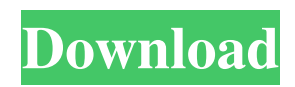

### **AutoCAD Crack+ Serial Number Full Torrent [32|64bit] [Latest 2022]**

AutoCAD Core Features The features of AutoCAD are listed here. Some features require an AutoCAD subscription and others are free for personal and non-commercial use. Copy and paste Copy a selection to the Clipboard and paste it elsewhere. AutoCAD text Create text on an object, such as a line or polyline. AutoCAD dimensioning Create and edit dimensions. AutoCAD drawing Create 2D drawings. AutoCAD editing Create shapes and lines with curves and text. AutoCAD filters Edit objects based on filters. AutoCAD presentations Create presentations for AutoCAD. AutoCAD programming Write programs in AutoLISP, Microsoft Visual Basic for Applications (VBA), or Visual Basic for Applications (VBA). AutoCAD rendering Output 2D drawings to a variety of formats including PDF, JPEG, TIFF, PNG, EMF, and BMP. AutoCAD project management Create and manage project files. AutoCAD spatial Add, edit, or delete geometry based on spatial relationships. AutoCAD styles Apply a defined style or use AutoCAD's own style. AutoCAD tables Create and use tables. AutoCAD version history Display the history of the version number of the software. Advanced command Create one or more actions for functions. ALG Add a specified type of file to the ALG (AutoCAD Language Generator) package. AX Add or edit an xref table. AXF Create an Excel spreadsheet. AXL Display or modify the name of the current layer. AXP Save a drawing in a current format. B3D Edit and display 3D objects. BDC Create a bounding box. BAK Save a drawing. BMP Create a bitmap image. BMPX Insert a bitmap image. BOF Create a blank file. CAM Draw a wireframe model. CC Create color charts and convert color charts to drawings. CCD Create color

#### **AutoCAD Crack Download (Updated 2022)**

Introduction of DXF was first supported by the introduction of AutoCAD R14 (Autodesk AutoCAD 2007). AutoCAD Architecture supports analysis, design and construction of buildings. AutoCAD Civil 3D enables civil engineering students and professionals to design, build, and analyze the structure of buildings and infrastructure. AutoCAD Electrical is used by electrical and mechanical contractors, engineers, and designers. AutoCAD Software Engineers are third-party developers who specialize in AutoCAD programming and customization. Acceleration One of AutoCAD's most distinguishing features is its speed. The product was designed to minimize the software's memory footprint and maximise the speed at which it can execute. However, AutoCAD's real strength is its ease of use and efficiency. This is facilitated by a large and talented development team with access to an enormous CAD database, and powerful hardware platforms. In fact, the first version of AutoCAD was developed on an 8-bit IBM PC XT. The key principles that make AutoCAD such a fast, versatile tool are: Not loading every object every time it is used. Reducing the processing power used by a drawing by caching information. Minimizing processing by automating some drawing procedures. Providing access to objects through Microsoft Windows' built-in file system instead of using an operating system's DLLs to read files from the hard disk. Autodesk introduced the first AutoCAD software in 1989 and has expanded the product line over the years. The company has continuously improved its software, which resulted in a new, modern design paradigm. The following are some examples of the improvements: 3D: 3D objects are composed of 2D objects and stored in a 2D-like format, which results in greater memory and speed efficiencies. AutoCAD Architecture provides 3D analysis, design and construction capabilities. AutoCAD Civil 3D provides 3D civil engineering, design and construction capabilities. AutoCAD Electrical enables electrical and mechanical contractors, engineers, and designers to design, build, and analyze the structure of buildings and infrastructure. Data mining AutoCAD Software Engineers allow third-party developers to extend its functionality by creating "Add-On" products. Examples include: Extensions There are several add-ons that have been available from the very beginning of AutoCAD, such as the Mechanical extension and Basic Graphics. More recent add-ons a1d647c40b

# **AutoCAD [Mac/Win]**

Click the main menu icon and select Options, then choose the Drafting tab. Click the Drafting Tools button and choose a trace from the list (as shown in the image). The software uses the selection to determine the number of points it should use to create the trace. The trace will be displayed as a red dotted line. Click the New Project button to open the New Project dialog box, then choose the type of drawing you want to create (a floor plan or a drawing on a building site). Click OK to create a new project, then the Launch command opens the project. Double-click the file to open it, and then choose a template from the menu (as shown in the image). Click OK to open the template, and the Tracing tools menu opens the Tracing tools list. Choose a template from the list. Click OK to open the template, and the Tracing tools menu opens the Tracing tools list. Choose a tracing style from the list. Click OK to open the template. The tracing tools menu opens the Tracing tools list. Choose a drawing style from the list. Click OK to open the template. The tracing tools menu opens the Tracing tools list. Choose a drawing style from the list. Click OK to open the template. The tracing tools menu opens the Tracing tools list. Choose a drawing style from the list. Click OK to open the template. The tracing tools menu opens the Tracing tools list. Choose a tracing style from the list. Click OK to open the template. The tracing tools menu opens the Tracing tools list. Choose a tracing style from the list. Click OK to open the template. The tracing tools menu opens the Tracing tools list. Choose a tracing style from the list. Click OK to open the template. The tracing tools menu opens the Tracing tools list. Choose a tracing style from the list. Click OK to open the template. The tracing tools menu opens the Tracing tools list. Choose a tracing style from the list. Click OK to open the template. The tracing tools menu opens the Tracing tools list. Choose a tracing style from the list. Click OK to open the template. The tracing tools menu opens the Tracing tools list. Choose a tracing style from the list. Click OK to open the template. The tracing tools menu opens the Tracing tools list. Choose a tracing style

#### **What's New in the?**

2. Markup assistant mode enables an easy point, click interface to sync changes between an external application and your design. (video: 1:45 min.) 3. Implement workflow-inspired commenting for annotating drawings and managing feedback. See how a commenting feature can help with productivity, making designs easier to review and understand. (video: 2:45 min.) 4. Quickly review comments and new submissions using AR tools for reference. Get feedback from colleagues and associates in the easiest way possible. (video: 3:30 min.) 5. Receive feedback from your colleagues using the new AR tools in the drawing. View feedback in the drawing from shared external sources. (video: 3:25 min.) 6. Save changes to comments you have received and update comments as they evolve with you. See how you can save time and get feedback from others while making important changes to your design. (video: 3:25 min.) 7. Create easy-to-read designs using flexible annotations to help manage feedback. 8. Quickly navigate between comments, view recent submissions and pin comments to the drawing for quick reference. (video: 2:15 min.) 9. Share and edit comments using your favorite document editor. (video: 2:30 min.) 10. Get feedback while working directly in the drawing. Never miss an important comment or change from a colleague or a customer again. (video: 1:45 min.) How to get new AutoCAD features You can receive AutoCAD 2023 and AutoCAD LT 2020 for Windows or Mac at no cost. You can install AutoCAD 2023 from the new online installer. If you purchased a new subscription to AutoCAD LT 2023, you can download it from AutoCAD LT | 2023. Subscriptions to AutoCAD LT 2023 are available to users of AutoCAD LT 2020. Check back often for updates on new features, as they will be added to this web site shortly after they are available. The new AutoCAD 2023 drawing is available to users of the desktop version only. However, we are releasing a public beta of AutoCAD LT 2023 for Windows and Mac to a select group of users. The beta is available through

# **System Requirements:**

OS: Windows 10, 8.1 and 7 (32-bit & 64-bit) Windows 10, 8.1 and 7 (32-bit & 64-bit) CPU: Intel Core i3-3220, Core i5-2430M or equivalent (3.5 GHz or above) Intel Core i3-3220, Core i5-2430M or equivalent (3.5 GHz or above) RAM: 4 GB RAM 4 GB RAM GPU: NVIDIA GeForce 8800 GT or equivalent (256 MB or above)

Related links: